## cial Management

## BENEFITS

## Gain more control over finances.

Flexible checks and balances combined with automatic alerts give you the control you need to manage your organization's specific requirements. Budgetary accounting, combined with encumbrance accounting, helps ensure that your actual expenditures and related commitments do not exceed funds available.

Set up encumbrances to suit your organizational needs. You have the freedom to set up budget validation based on varying criteria, such as year-to-date, fiscal period, or yearly budgeted amounts. With advanced encumbrance capabilities, you have the ability to improve your financial management, minimize disruptions when major expenditures become due, and keep processes flowing more smoothly.

**Track historical data precisely.** From any point in time, you can access an accurate view of your encumbrances. Track outstanding encumbrances and encumbrance liquidations.

## Encumbrance Management in Microsoft Dynamics GP

Manage your budgets more proactively by streamlining reporting processes, reducing the risk of overspending, and creating encumbrances to ensure that funds will be available when key payments become due.

Build on your existing investment using the powerful new financial tools in Encumbrance Management in Microsoft Dynamics<sup>TM</sup> GP designed specifically for not-for-profit and public sector organizations. Smooth integration with Purchase Order Processing in Microsoft Dynamics GP helps you easily locate and track budget information, query current or historical encumbrances, and streamline your period-end and year-end reporting processes.

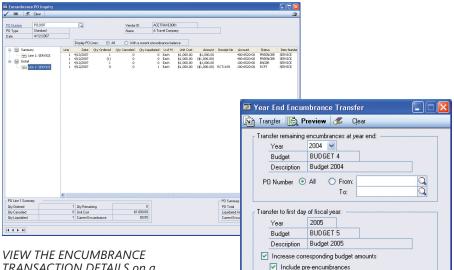

TRANSACTION DETAILS on a purchase order basis to see the full audit trail regarding changes in encumbered balances.

TRANSFER ENCUMBRANCES and optionally committed budget amounts from one year to the next as part of the year-end process. 00

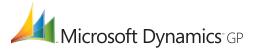

| Automatic Budget Checks and<br>Balances                         | Enter tolerance levels for specific amounts over budget, conduct mass<br>encumbrance approvals, reserve encumbrances, and require passwords<br>for approvals that are over specified amounts.                                                                                                    |
|-----------------------------------------------------------------|----------------------------------------------------------------------------------------------------|
| Budget Alerts                                                   | Set up automatic messages to alert designated managers when a purchase order will result in over-commitment of a certain line item.                                                                                                    |
| Accurate Forecasting                                            | Help ensure that funds will be available when critical payments become due.                                                                                                    |
| Tracking Capabilities                                           | Upon entering transactions, you can immediately trace numbers. You can also track encumbrances on an annual, period, or year-to-date level, with summary or detailed information easily available across a range of accounts.                                                                                                    |
| Purchase Order Approvals<br>Integration                         | Approve purchase orders based on the purchase amount, validate the<br>budget available, and encumber purchases for reporting purposes.<br>Provide an additional encumbrance authorization for those purchase<br>order lines that exceed available funds.                                                                                                    |
| Multiple Inquiry Options                                        | Conduct a wide range of inquiries on encumbrances at the summary<br>or detail level, across a range of accounts, or on current or historical<br>encumbrances. Query and drill down by individual purchase order<br>number and search by more detailed criteria, including quantity<br>ordered, quantity cancelled, and unit cost.                                                                                                    |
| Flexible Reporting Capabilities                                 | Support your organization's unique work requirements with the freedom to view or print encumbrances from any day, week, or year in the past, as well as audit reports that show changes in value based on transactions.                                                                                                    |
| Year-End Encumbrance Transfer                                   | Transfer remaining encumbrance balances to the next fiscal year<br>and optionally increase the next year's budget by the amount of the<br>transferred encumbrance to accurately reflect allocated budget dollars.                                                                                                    |
| Encumbrance Management and<br>Analytical Accounting Integration | Provide not-for-profit and public sector organizations with the ability<br>to encumber funds against an Analytical Accounting budget or a grant<br>budget that is defined within Analytical Accounting instead of within a<br>General Ledger budget.                                                                                                    |
| Encumbrance Management<br>Summary and Detail Inquiry            | Supply an additional level of detail by including pre-budget (amounts<br>on unapproved purchase orders), pre-encumbered (amounts from<br>purchase order lines that exceed budget), and encumbered amounts<br>(amounts for good or services that have not yet been received) as<br>separate totals. This helps users get a true picture of available budget<br>based on the various encumbrances. Also, the multi-year budgeting<br>capability now enables you to view the inquiry data by budget or year. |

For more information about Encumbrance Management in Microsoft Dynamics GP, visit www.microsoft.com/dynamics/gp.

© 2007 Microsoft Corporation. All rights reserved. Microsoft, Microsoft Dynamics, and the Microsoft Dynamics logo are either registered trademarks or trademarks of Microsoft Corporation in the United States and/or other countries. This document is for informational purposes only.

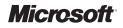